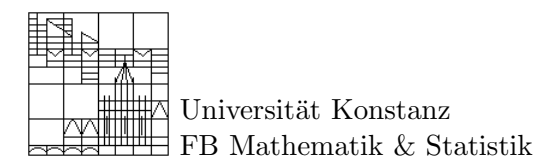

## $\mathbf{M}_{\text{athematik}}$   $\mathbf{e}_{\text{inüben}}$  in  $\mathbf{G}_{\text{ruppen}}$  arbeit Aufgabenblatt 11

## Aufgabe 1: Klausur Potpourri

- 1. Berechnen Sie das Konvergenzintervall von  $f(x) = \sum_{n=1}^{\infty}$  $(-6)^n$  $\frac{6)^n}{n}x^n$
- 2. Bestimmen Sie die Ableitung von f und stellen Sie das Ergebnis als rationale Funktion dar.
- 3. Auf dem Intervall (−1, 1) ist  $f(x) = 1/(1-x)$  durch die geometrische Reihe  $\sum_{n=0}^{\infty} x^n$ gegeben. Berechnen Sie die Potenzreihe von  $x \mapsto 1/(1-x)^2$  auf zwei Arten: a) Differenzieren Sie die geometrische Reihe und berechnen Sie  $f'(x)$ . b) Benutzen Sie das Cauchy-Produkt der geometrischen Reihe mit sich selbst.
- 4. Stellen Sie die im 4er System gegebene Zahl  $0.3\overline{12} = 0.31212121212...$  als Dezimalbruch dar.

## Aufgabe 2: Das  $\epsilon - \delta$  Mikroskop

Wie untersucht man das Verhalten einer Funktion  $f : \mathbb{R} \to \mathbb{R}$  in der Nähe eines Punktes  $a \in \mathbb{R}$ ? Gibt es Sprünge? Gibt es wilde Oszillationen? Oder ist die Funktion brav? Einen ersten Eindruck vermittelt der Graph der Funktion. Aber was ist, wenn wildes Verhalten unterhalb der Zeichengenauigkeit vorliegt? Wer weiß, was die Funktionswerte in der zehnten Nachkommastelle machen?

## Hier brauchen wir das  $\epsilon - \delta$  Mikroskop!

Zuerst bewegen wir das Mikroskop zum Punkt  $(a, f(a))$  des Graphen. Zur Vergrößerung haben wir zwei Stellräder, eins für die y-Vergrößerung ( $\epsilon$ -Skala) und eins für die x-Vergrößerung ( $\delta$ -Skala). Die Vergrößerung ist wieder eine Funktion

$$
g_{\epsilon \delta a}(s) = \frac{1}{\epsilon} \left( f(a + \delta s) - f(a) \right), \qquad s \in [-1, 1]
$$

deren Graph im Bereich  $B = [-1, 1] \times [-1, 1]$  angezeigt wird, d.h. das Mikroskop zeigt  $\Gamma_{g_{\epsilon \delta a}} \cap B$ .

- 1. Legen Sie die Funktion  $f(x) = mx + b$  an der Stelle a unter das  $\epsilon \delta$  Mikroskop (d.h. bestimmen Sie  $g_{\epsilon \delta a}$ ).
- 2. Drehen Sie die x-Vergrößerung hoch und skizzieren Sie, was passiert. Wie wirkt sich eine Erhöhung der y-Vergrößerung aus?
- 3. Können Sie bei jeder  $y$ -Vergrößerung die x-Vergrößerung so justieren, dass der Graph ganz im Bild ist (d.h., dass alle Punkte  $(s, g_{\epsilon \delta a}(s))$  mit  $s \in [-1,1]$  im Bildquadrat  $B =$  $[-1, 1] \times [-1, 1]$  liegen)?
- 4. Legen Sie die Funktion

$$
f(x) = \begin{cases} 10^{-9} & x > 1 \\ 0 & x \le 1 \end{cases}
$$

an der Stelle 1 unter das Mikroskop (d.h. berechnen Sie  $g_{\epsilon \delta a}(s)$ ). Bis zu welcher y-Vergrößerung können Sie den Graph im Bild halten?

- 5. Zeigen Sie:  $f$  ist stetig in  $a$  genau dann, wenn für jede noch so hohe  $y$ -Vergrößerung, die  $x$ -Vergrößerung so eingestellt werden kann, dass die Vergrößerung ganz im Bild ist.
- 6. Wie erkennen Sie mit dem Mikroskop, ob sogar gleichmäßige Stetigkeit vorliegt?